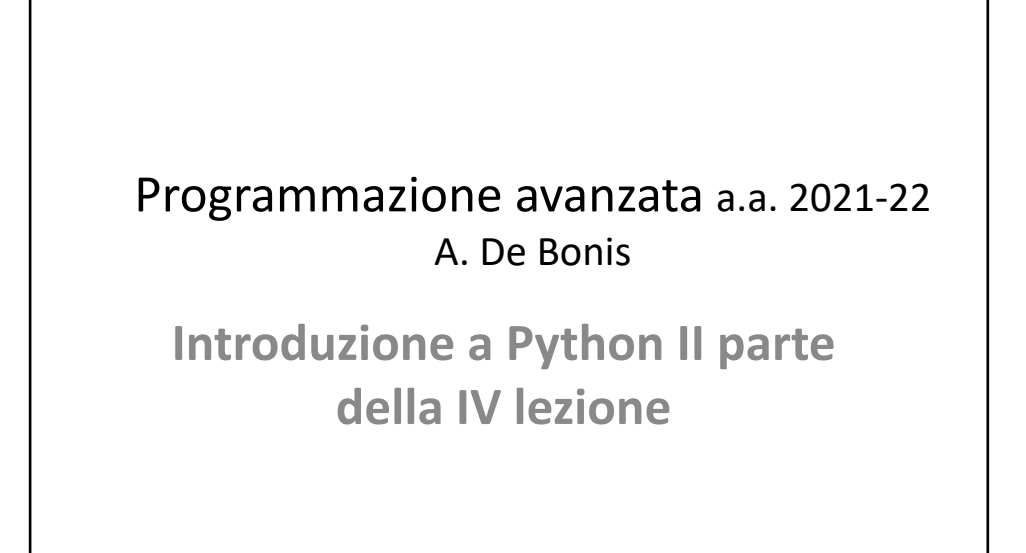

 $\Omega$ 

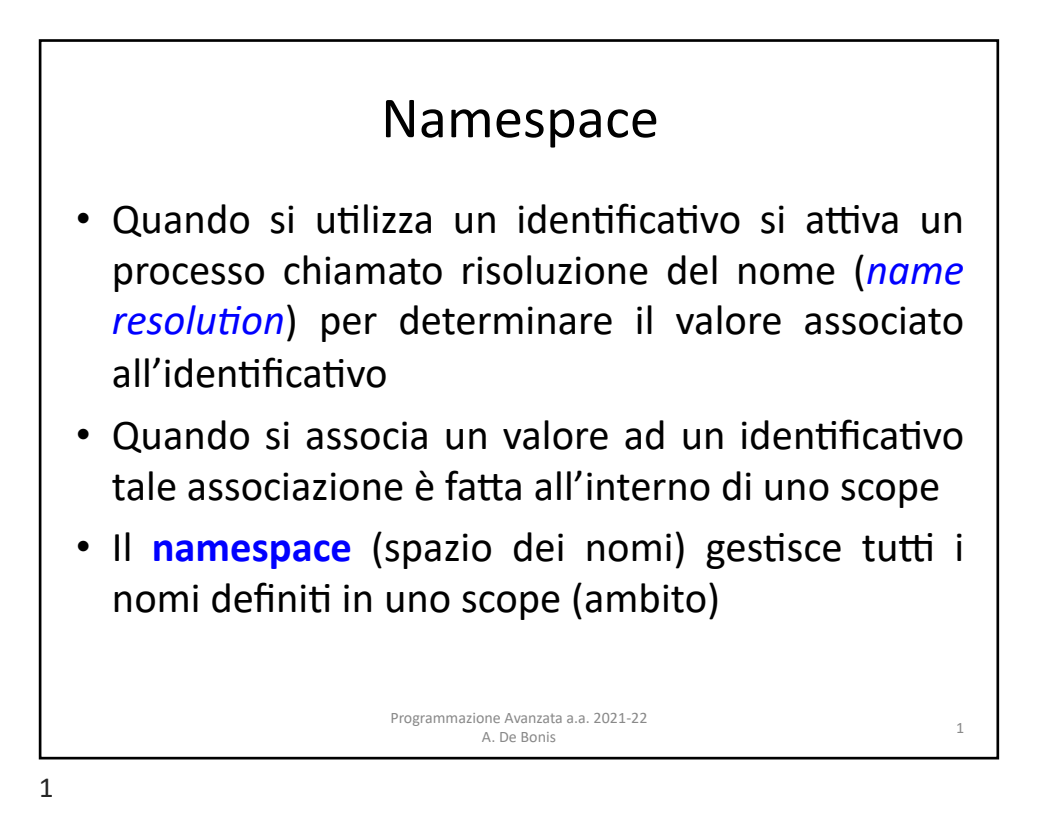

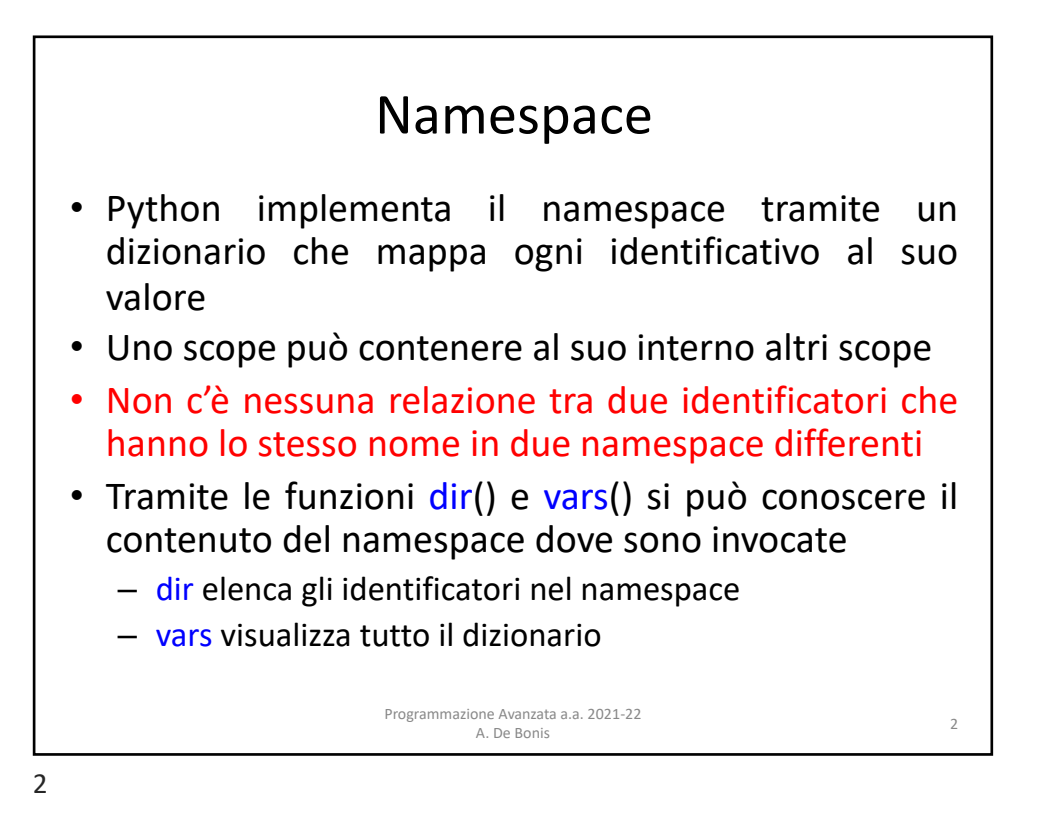

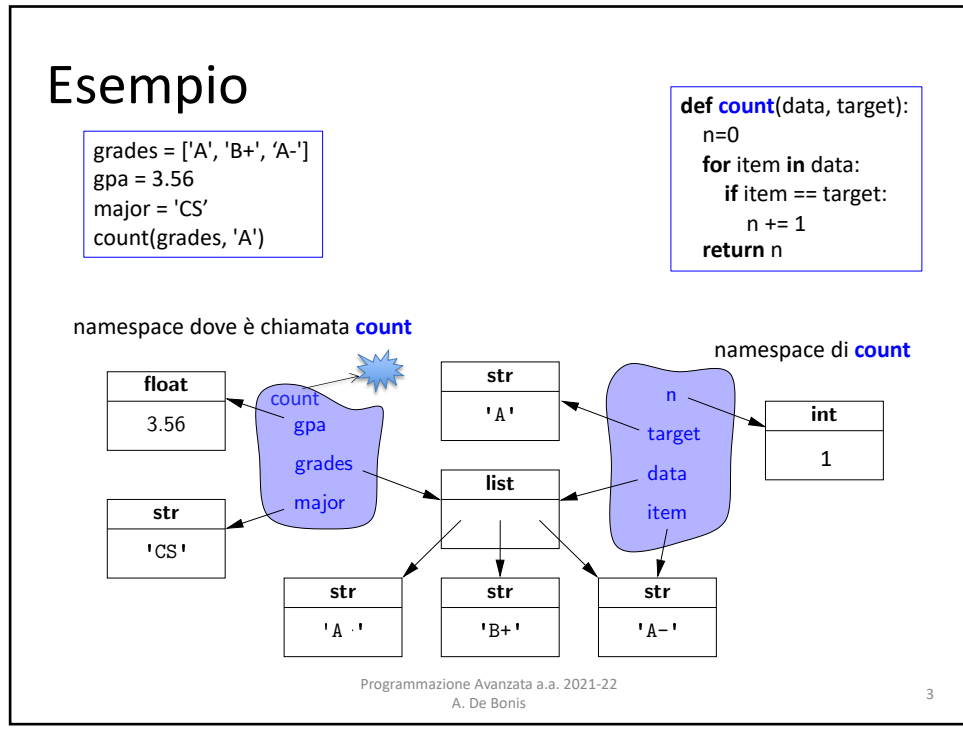

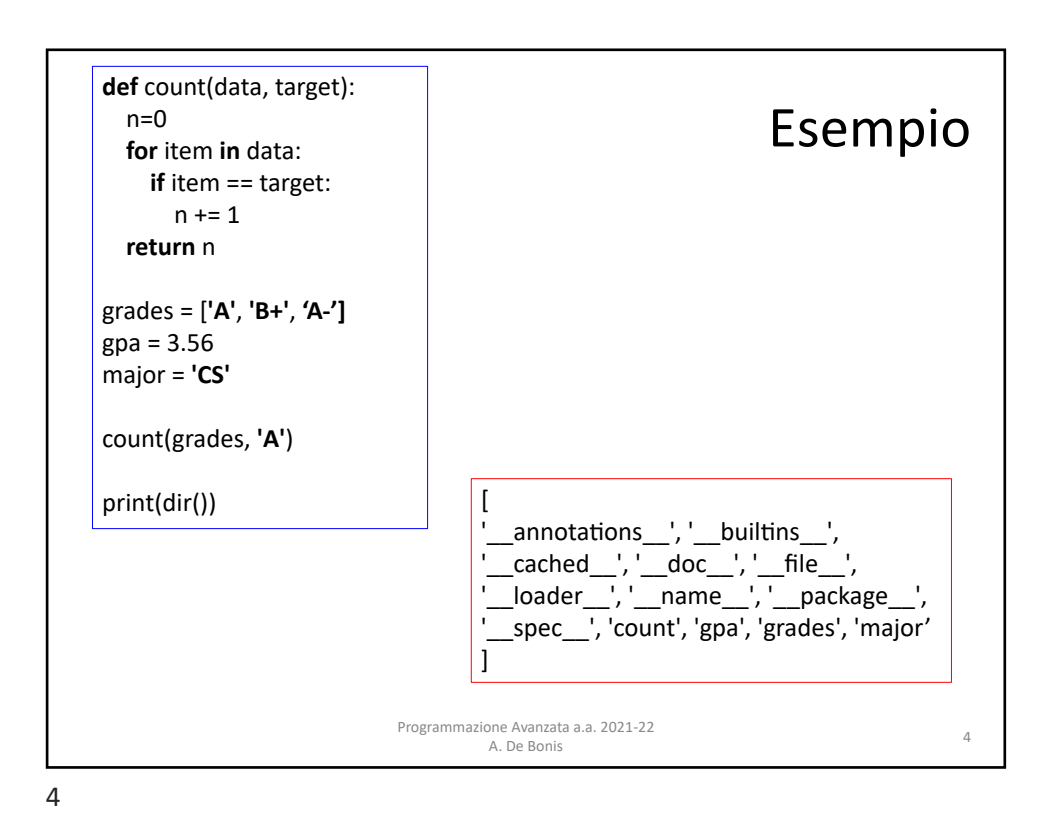

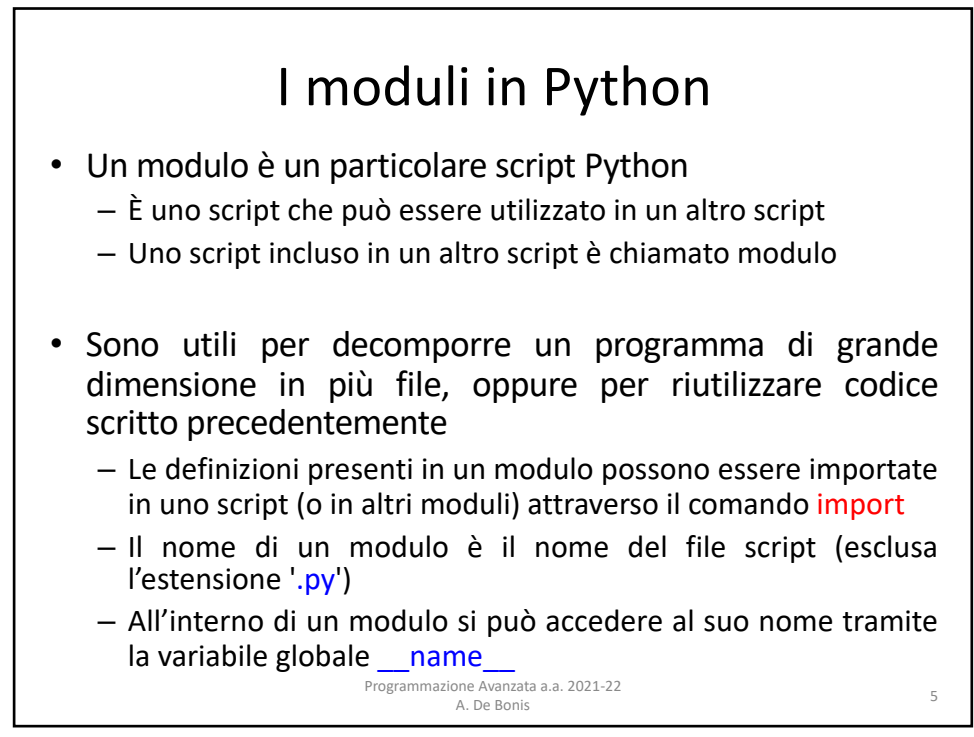

## Moduli esistenti

• Esistono vari moduli già disponibili in Python

– Alcuni utili moduli sono i seguenti

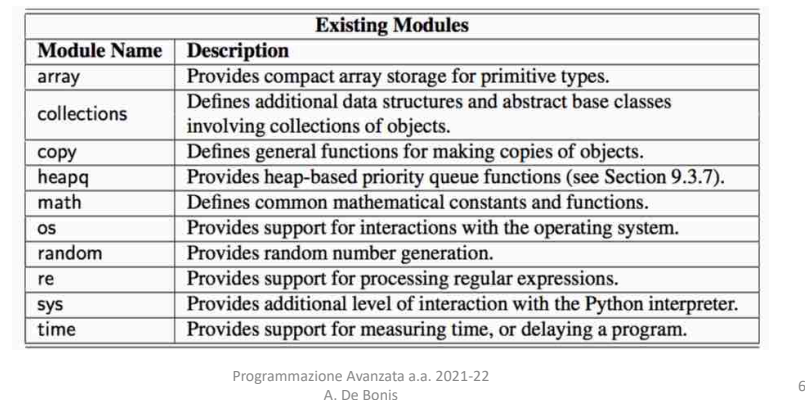

6

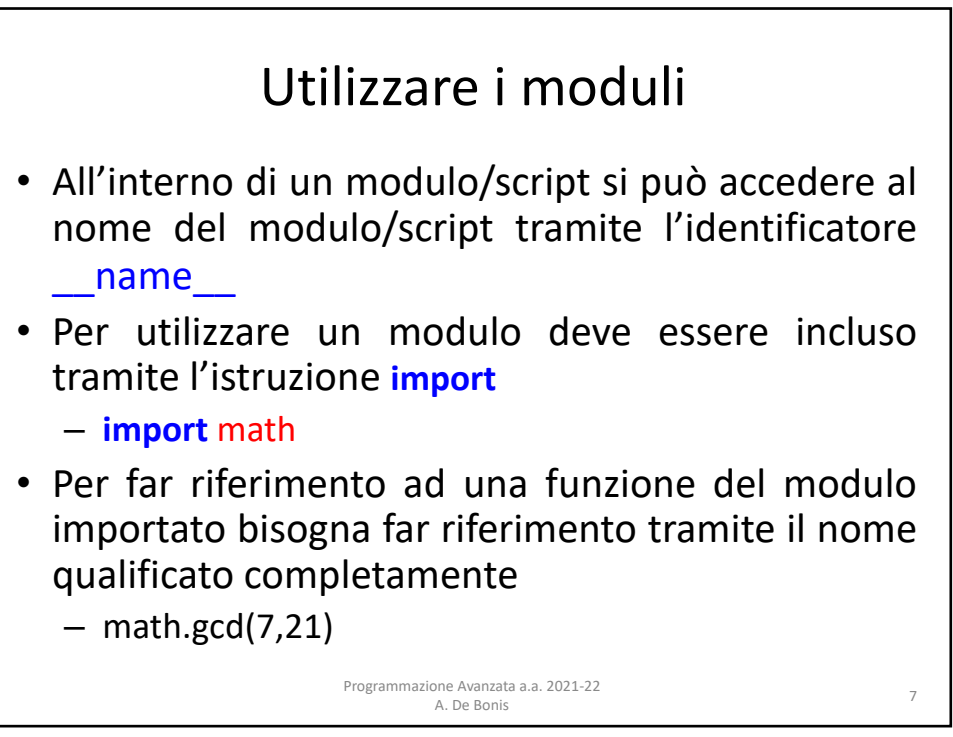

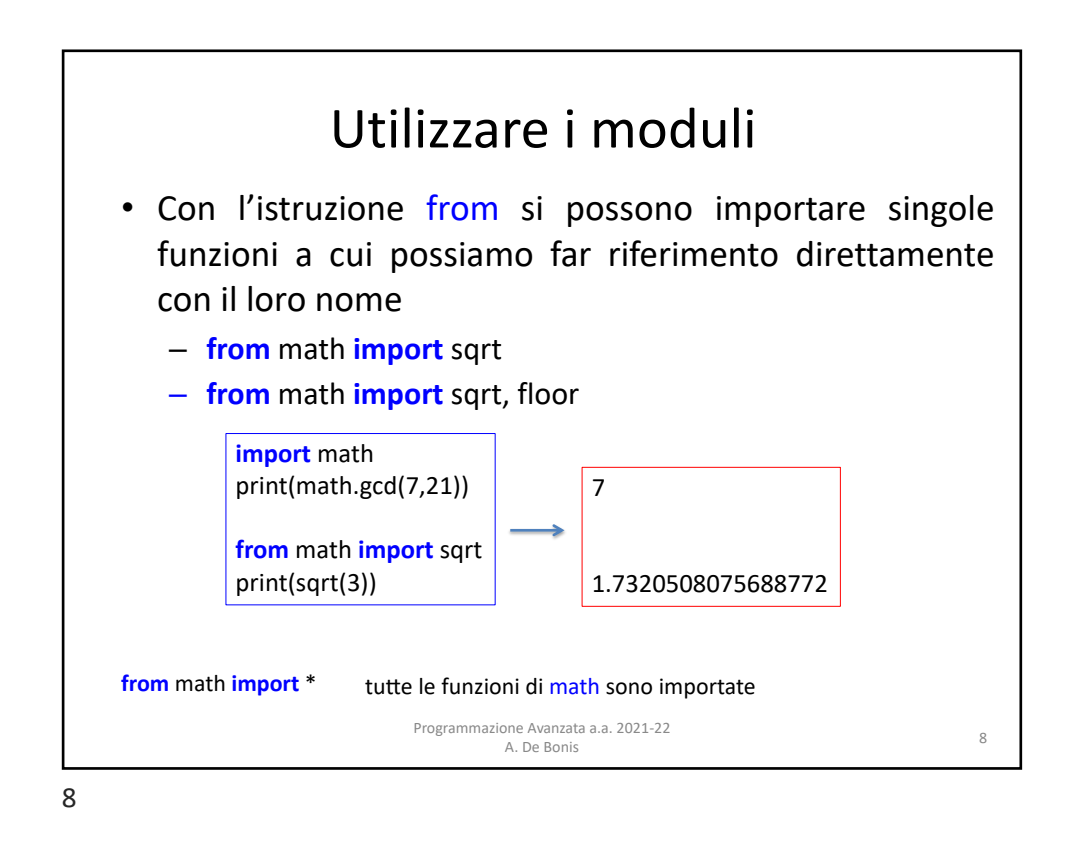

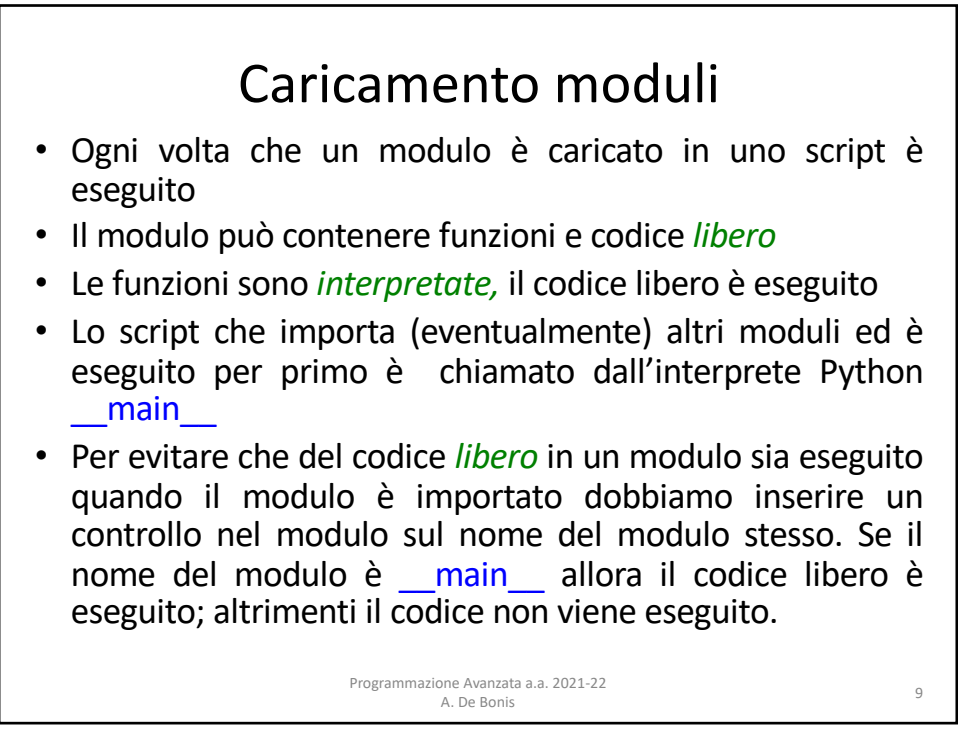

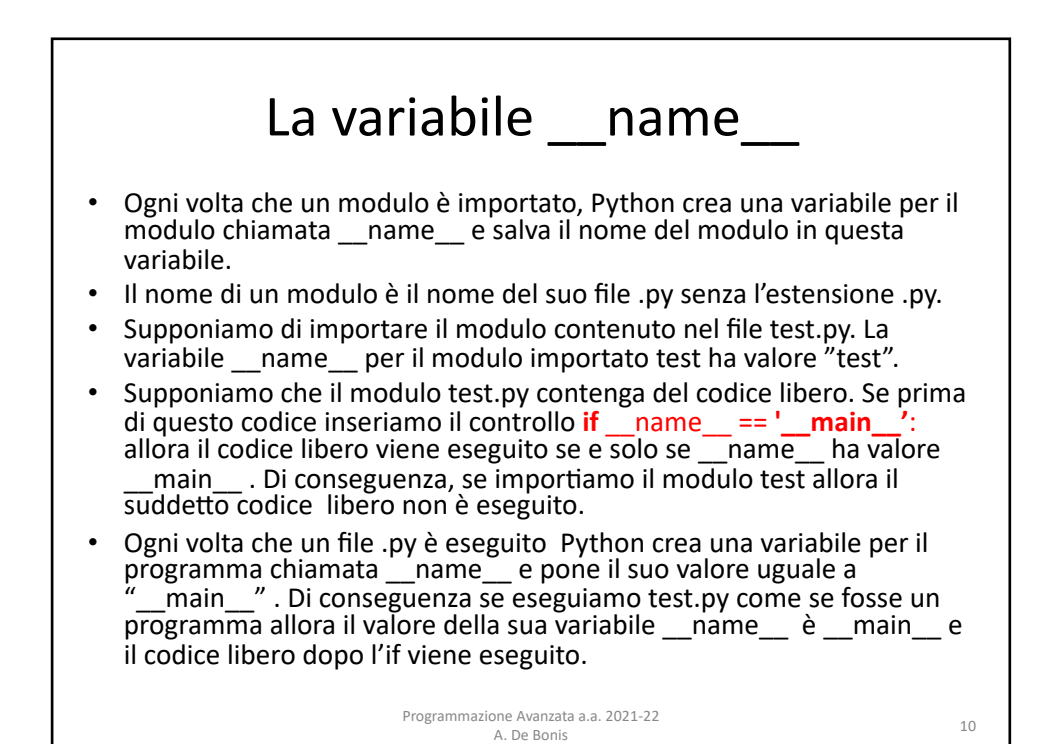

10

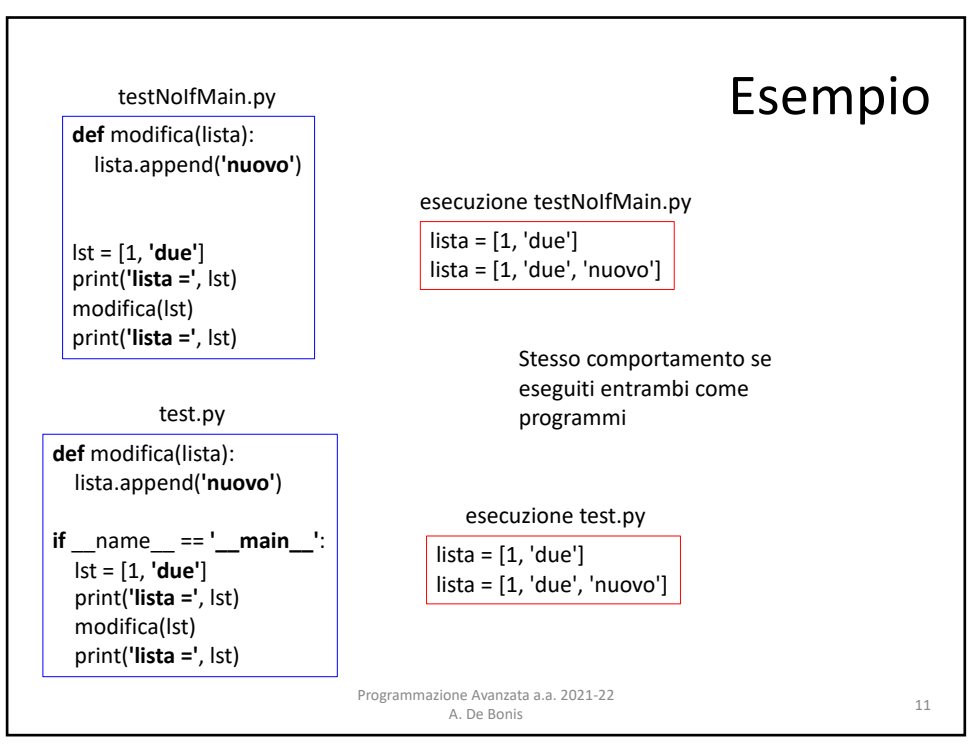

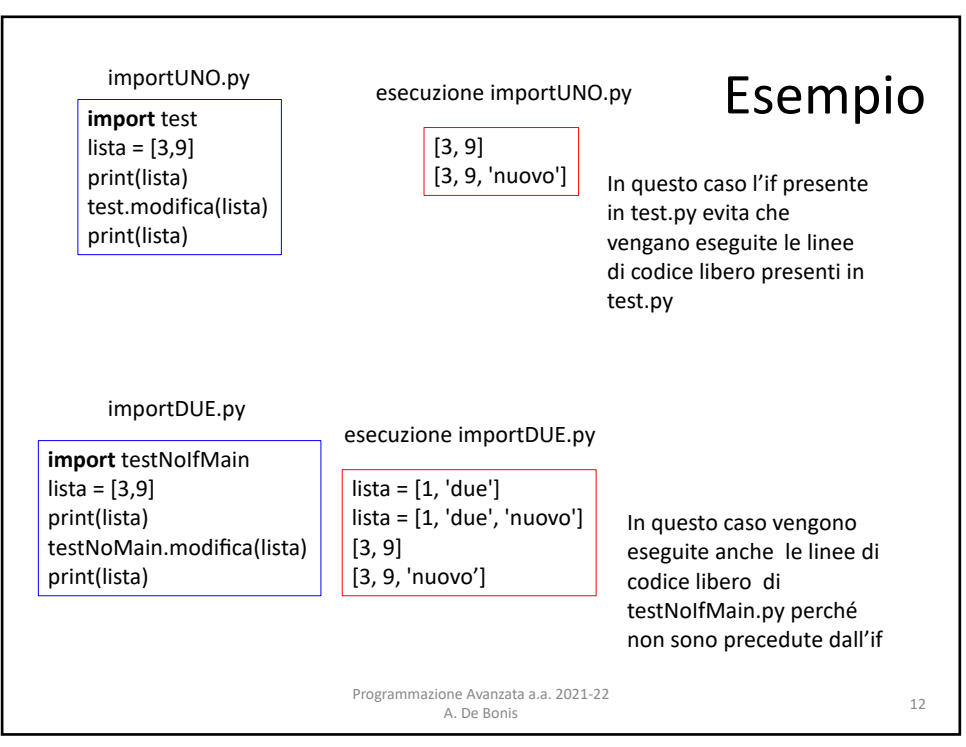

12